**【图】** 

**股票macd怎么看怎么分析~MACD技术指标是怎么分析的**

# **MACD**

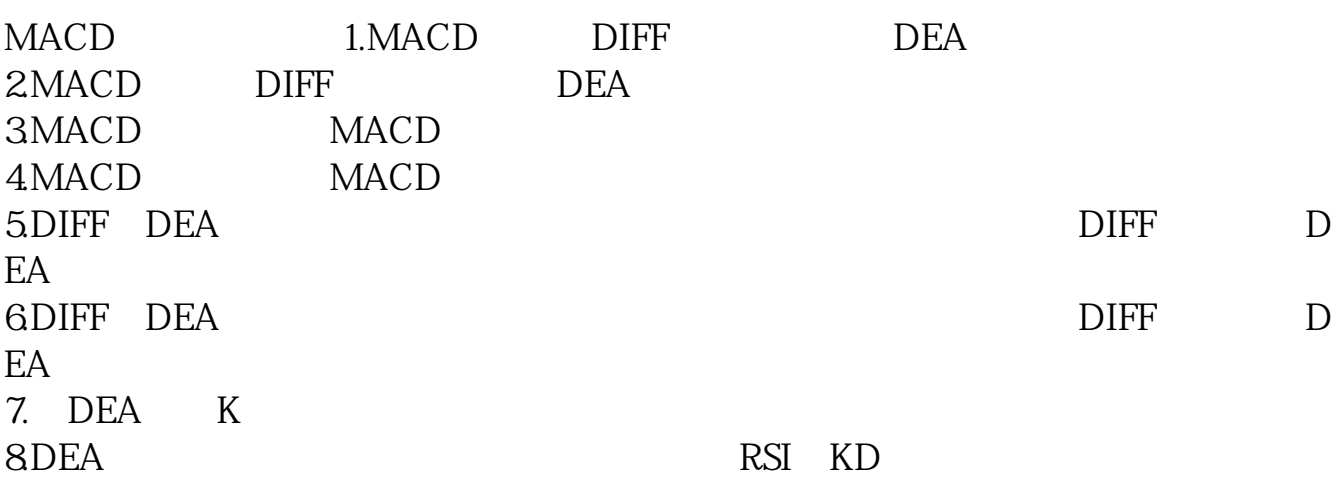

# MACD

- $\overline{O}$  and  $\overline{O}$  $0$
- $0$

# MACD?

**MACD** 

MACD

# **MACD**

 $MACD$  $MACD$ 

# macd

 $MACD$ 

 $MACD$ 

macd指标怎么看:股价上涨过程中,MACD红柱体面积小于前一波上涨时的红柱

 $MACD$ 

 $5$  30

 $CD$ 

 $MA$ 

 $MACD$  12  $26$  $\frac{d}{dt}$  and  $\frac{d}{dt}$ " DIF 12 EMA 26 EMA 12 EMA 26 EMA  $+$ DIF  $-DIF$ 

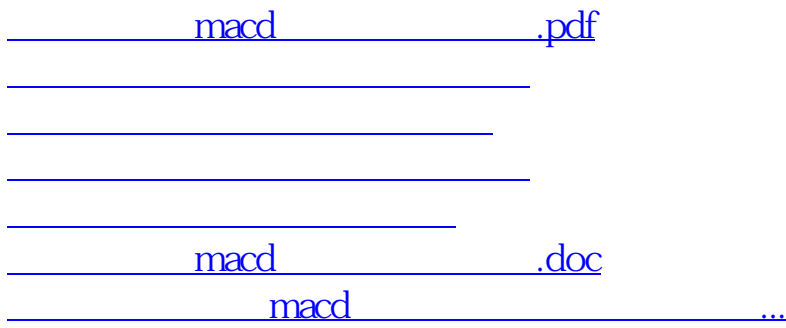

<https://www.gupiaozhishiba.com/author/22915993.html>